**股识吧 gupiaozhishiba.com**

是<sub>是</sub>正的,而<sub>而</sub>见,而见,而见,而见,而见,而见,而见,而见,

数,如果你买的价格比你卖出的高而且股数要多那成本更高.

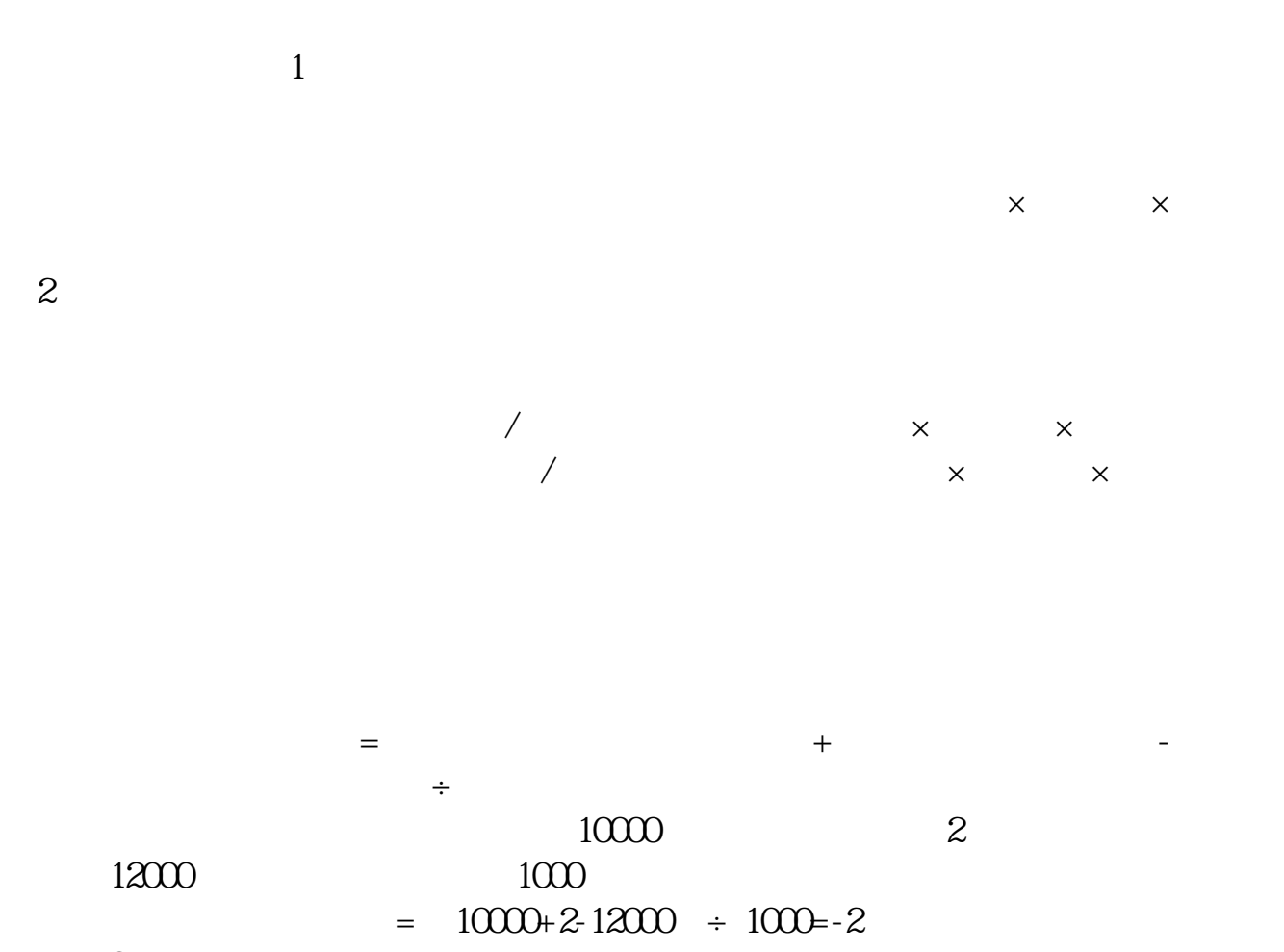

降到负2左右。

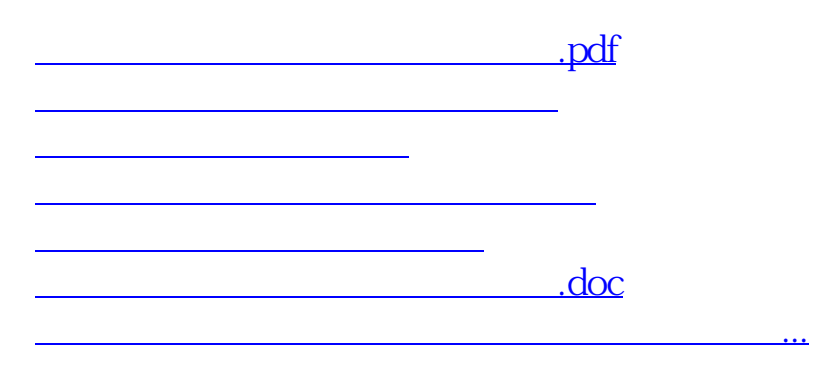

<https://www.gupiaozhishiba.com/author/71592370.html>